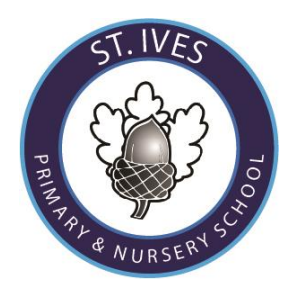

**St Ives Primary School**, Tel: 01425 475478 Ringwood,

Sandy Lane, **Email:** [office@stivesprimary.com](mailto:office@stivesprimary.com) St Ives, Web: [www.stivesprimary.com](http://www.stives.dorset.sch.uk/)

Hants Company number 9809895 BH24 2LE Headteacher: Mrs L Crossley

**Newsletter 6 – 8th October 2021**

## **Article of the Month 2 No Discrimination**

All children have all these rights no matter who they are, where they live, what language they speak, what their religion is, what they look like, rich or poor, who their parents are, boy or girl, if they have a disability. No child should be treated unfairly for any reason.

#### Class News

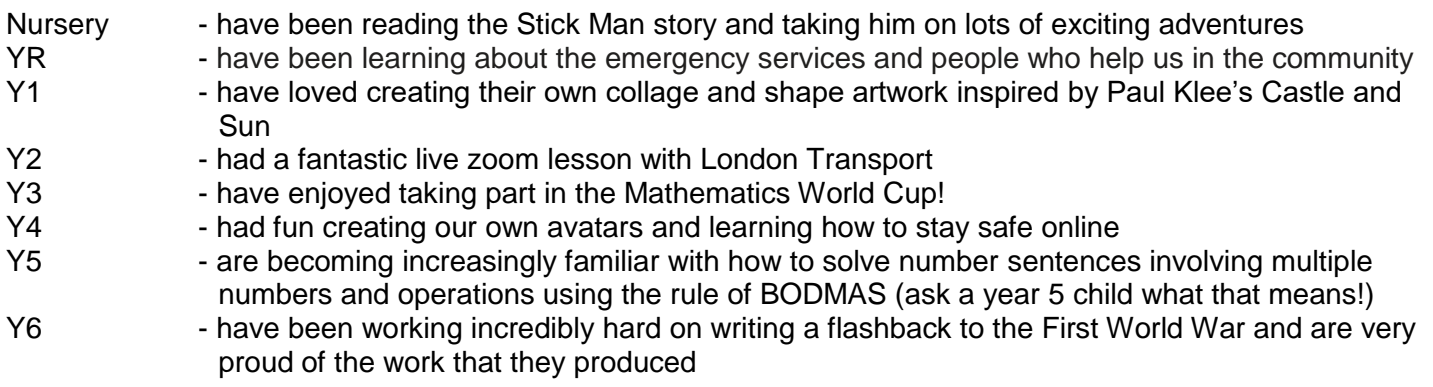

#### Dear Parents/Carers

The children have been writing some sensational poetry this week based on the poem #remarkablelives by Matt Abbott. The children have written their own poems about who or what is remarkable to them, showing such a depth of understanding of how pertinent and significant that person or thing is to them. To listen to the poem #remarkablelives please follow the link<https://www.youtube.com/watch?v=1ACX9dKluLo>

## **Parent Consultations**

Parent Consultations this term have been planned for Monday 18<sup>th</sup> October and Wednesday 20th October and will follow the same format as last year, video consultation. You will be able to book your consultation from 10am on Monday 11<sup>th</sup> October. Further information on how to book is attached as an attachment.

#### **Value of the week: Unique**

This week in our assemblies we have been exploring the achievements and influences of black people from all cultures and countries around the world. October is Black History Month. We have been learning all about Nelson Mandela and how influential he has been on the world.

#### **Reminders**

Individual Photo Deadline: Don't forget to place your photo orders ONLINE.

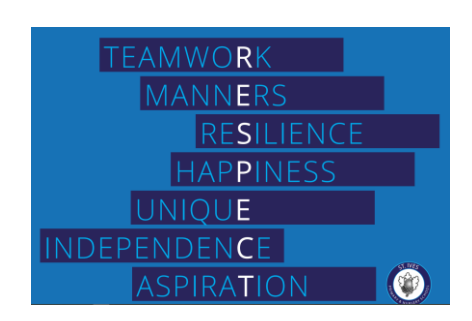

Music: A Saturday morning music centre supporting young musicians. Junior Band: 9am-10am, First Access Band 10.30-11.15am. Please go to [www.ChristchurchMusicCentre.co.uk](http://www.christchurchmusiccentre.co.uk/) for further details. This is a great opportunity for our up and coming musicians.

## **Harvest Festival**

This year the school council have decided to support the church for Harvest Festival. We will be collecting donations which will get passed on to Ringwood food bank. Donations may include food tins, packets and even toiletries which sometimes get over looked. Please bring in all donations between Monday 11th October and Wednesday 13th October when we will be welcoming Sandra from All Saints Church in to deliver a harvest festival assembly and collect our donations. Thank you for your support.

## **History**

There are lots of different activities, WOW days and trips that help to bring history to life for our children. This week, Year 2 have been 'Time Detectives' and have taken part in a live, interactive zoom lesson with the London Transport Museum. It has embedded the children's knowledge all about the history of London and the Transport system. Year 3 are looking forward to visiting the Tutankhamun museum next week as part of their theme Ancient Egyptians.

# **Mr Stokes, History Leader.**

Yours sincerely

Mrs L Crossley Headteacher

## **Dates for the Diary:**

## **October**

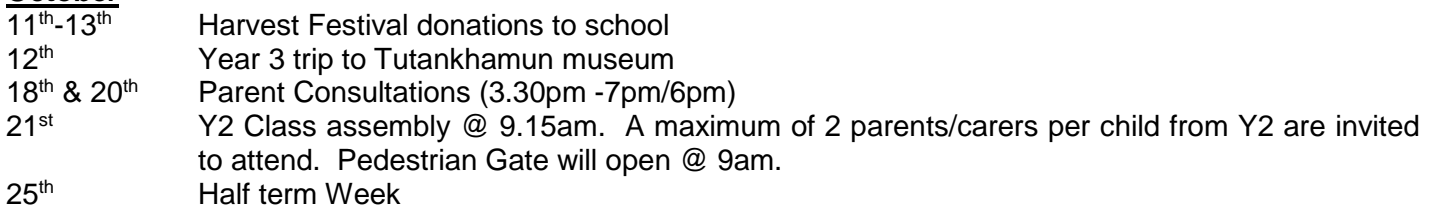

## **November**

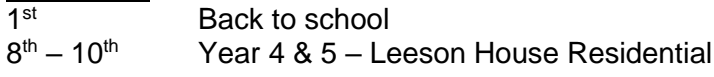

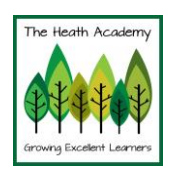

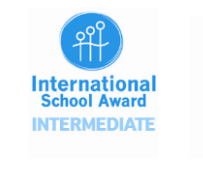

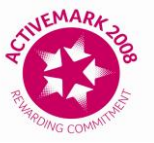

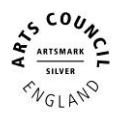

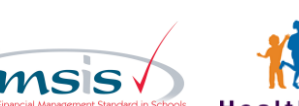

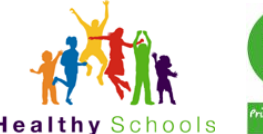

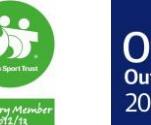

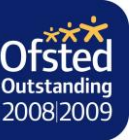